## Obsah

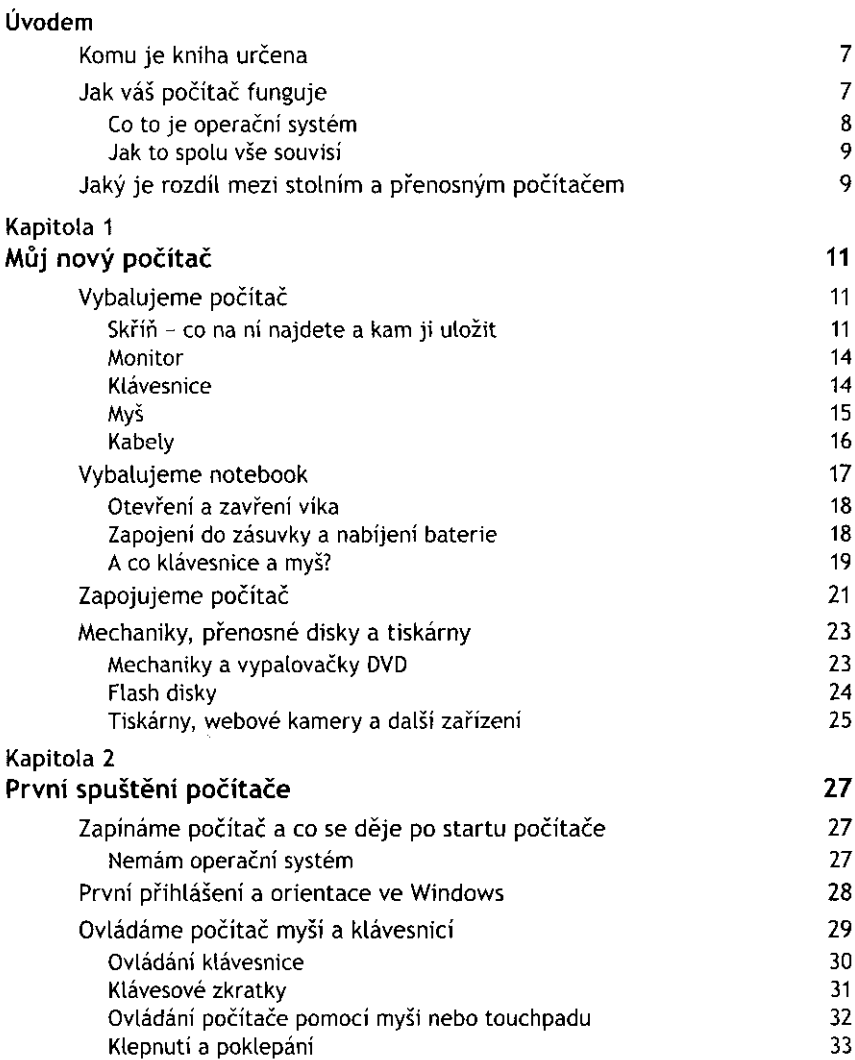

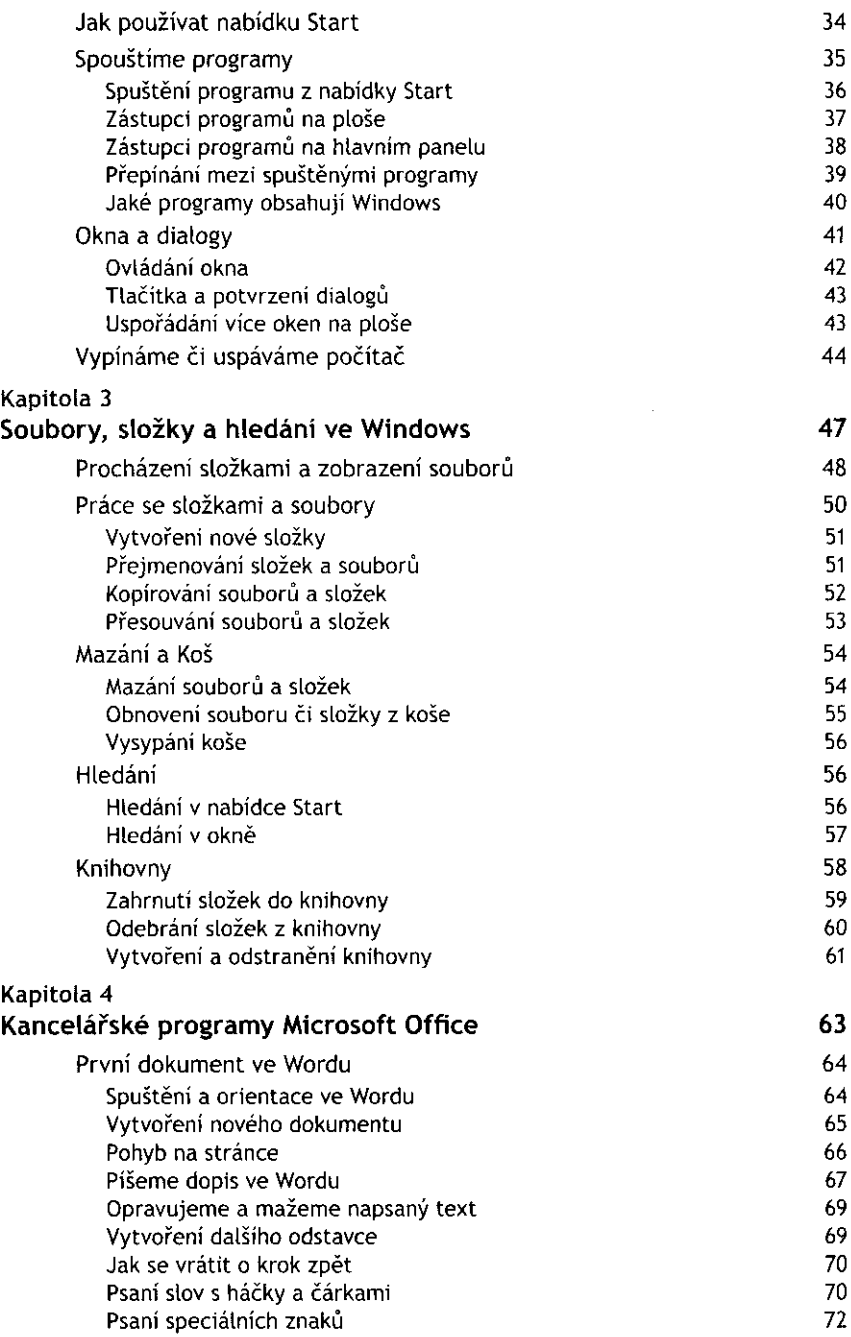

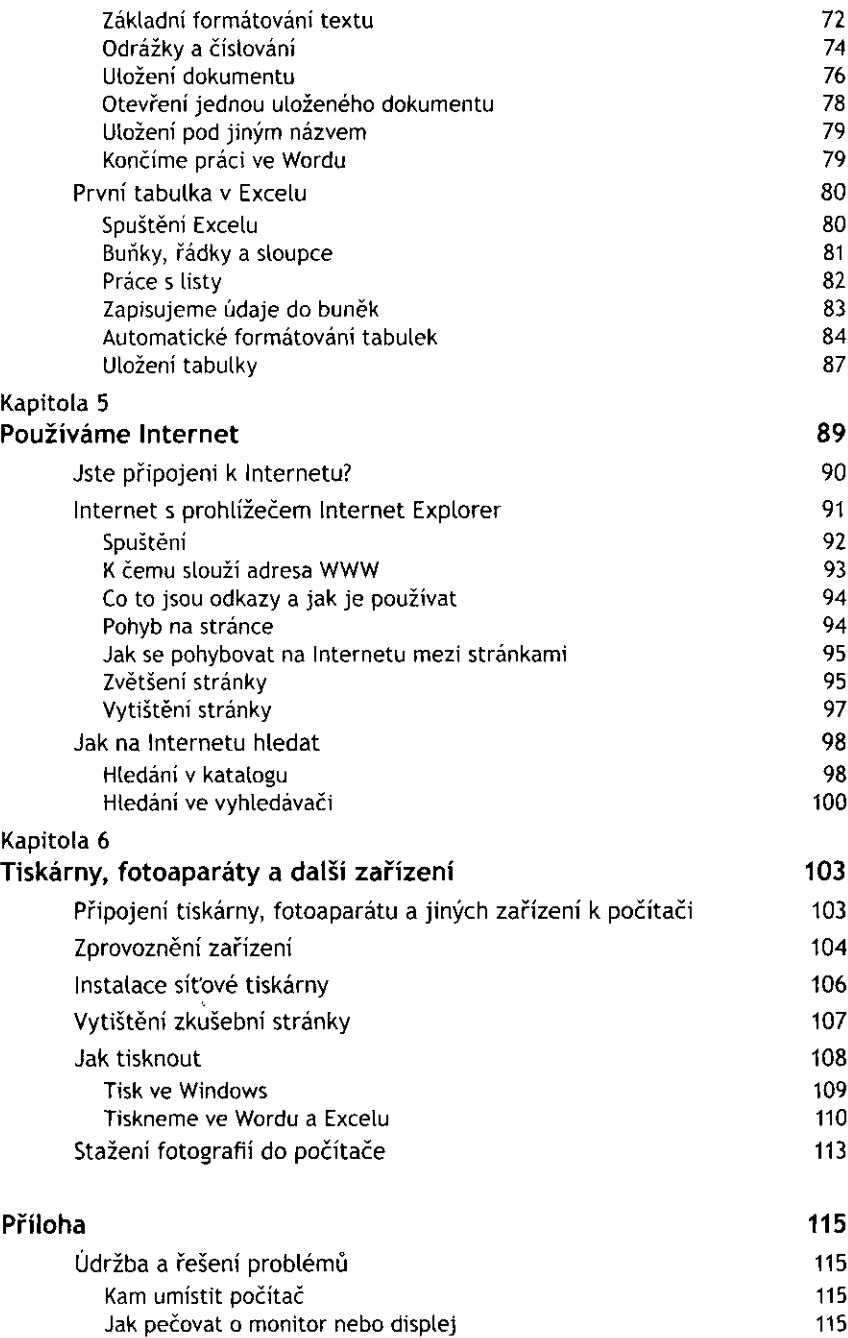

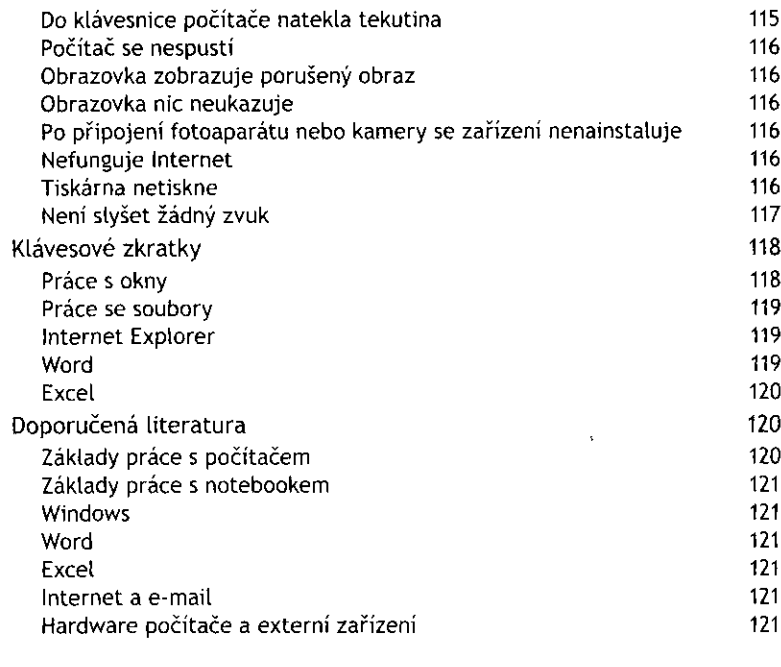

## Rejstřík

 $123$